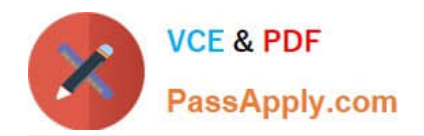

# **1Z0-531Q&As**

Oracle Essbase

## **Pass Oracle 1Z0-531 Exam with 100% Guarantee**

Free Download Real Questions & Answers **PDF** and **VCE** file from:

**https://www.passapply.com/1Z0-531.html**

100% Passing Guarantee 100% Money Back Assurance

Following Questions and Answers are all new published by Oracle Official Exam Center

**8 Instant Download After Purchase** 

**83 100% Money Back Guarantee** 

- 365 Days Free Update
- 800,000+ Satisfied Customers

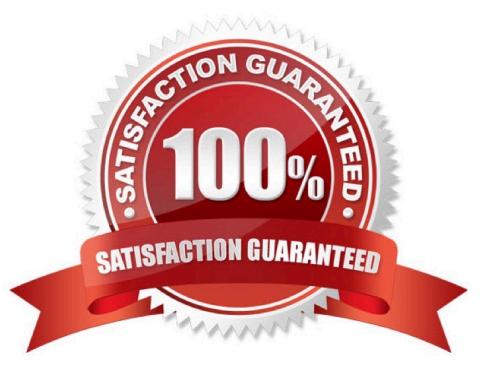

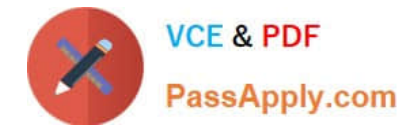

#### **QUESTION 1**

Changing a dense dimension member from stored to dynamic causes\_\_\_\_\_\_\_\_.

- A. a Full restructure
- B. an Index restructure
- C. an Outline restructure
- D. No restructure
- Correct Answer: A
- These types of restructure operations are listed from fastest to slowest:
- Outline only (no index or data files)
- \*

\*

Sparse (only index files)

\*

\*

Dense (index files and data files) as a result of adding, deleting, or moving members and other operations.

 Dense (index and data files) as a result of changing a dense dimension to sparse or changing a sparse dimension to dense (A)

#### **QUESTION 2**

Your current block storage option design includes two dimensions: Markets and Regions. The Market dimension looks like:

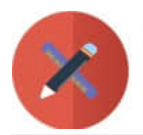

**VCE & PDF** PassApply.com

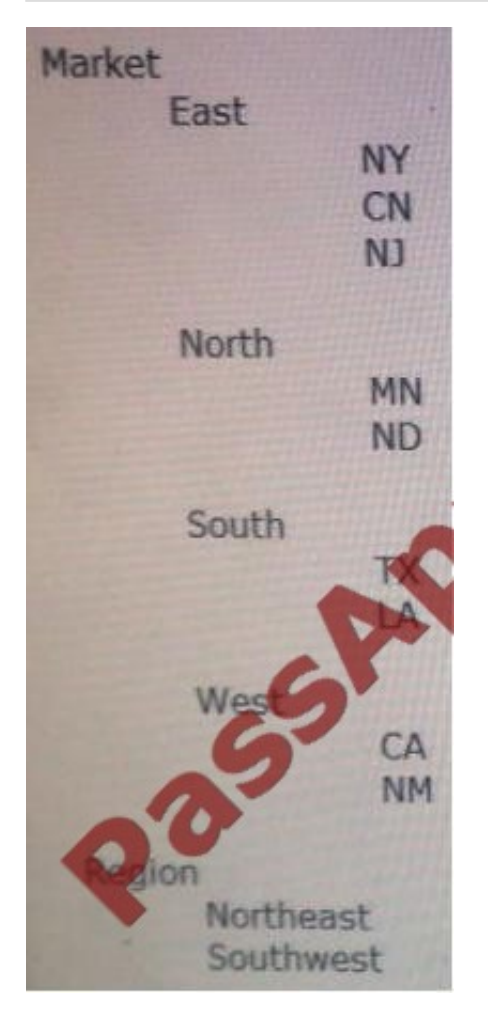

Users need to be able to report by both regions and markets. Subtotals for Northeast and Southwest will display on some reports.

A. Add another level to the market dimension for Northeast with North and East as children and Southwest with West and South as children

B. Add an alternate hierarchy to the market dimension with the states as shared members, rolling up to Northeast and Southwest

C. Create a UDA with members Northeast and Southwest (associated to states in the Market dimension)

D. Create an attribute dimension with members Northeast and Southwest (associated to states in the Market dimension)

E. Create a Text list with the values containing the members Northeast and Southwest.

#### Correct Answer: C

Essbase supports this concept called UDA\\'s wherein one can assign the same attribute to multiple dimension members so that one can do cross dimensional attribute analysis. For example, if you take the default Sample-> Basic database you would notice that the Market Dimension members would have some UDA\\'s assigned to it like Major Market, Small Market etc.

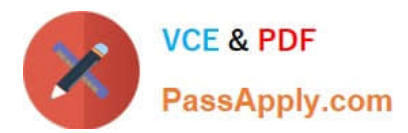

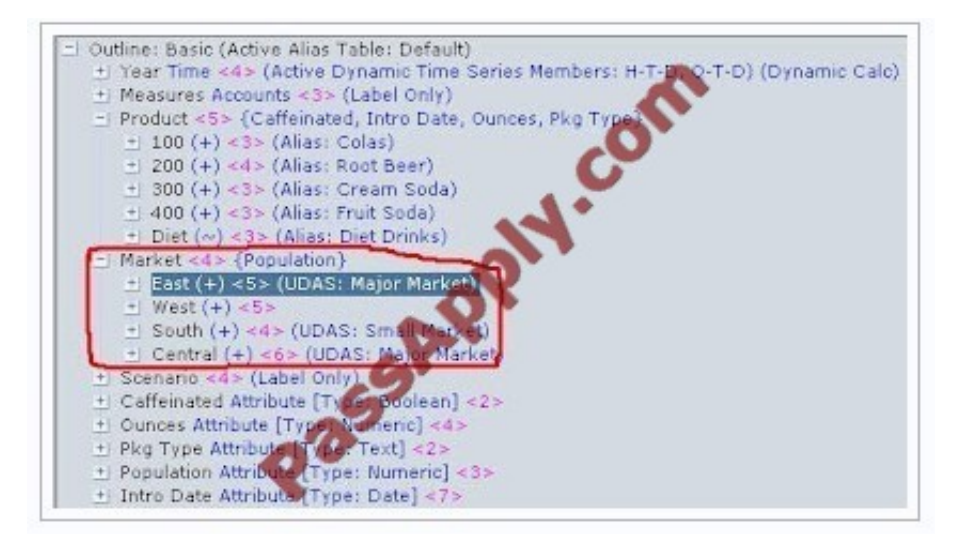

Note: user-defined attributes (UDAs).

#### **QUESTION 3**

Identify the two true statements about materialization in ASO.

- A. When performing an incremental data load, aggregate views are updated
- B. The database is not available during materialization
- C. Materialization can be tuned via query hints and hard restrictions defined at the database level
- D. Materialization scripts can be saved for future reuse

Correct Answer: AD

The following process is recommended for defining and materializing aggregations:

After the outline is created or changed, load data values.

\*

\*

Perform the default aggregation. Do not select specify a storage stopping point option.

\*

Materialize the suggested aggregate views and save the default selection in an aggregation script.

\*

\*

Run the types of queries the aggregation is being designed for.

If query time or aggregation time is too long, consider fine-tuning the aggregation as stated below.

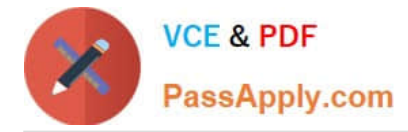

Save the aggregation selection as an aggregation script (D)

#### **QUESTION 4**

The following two members would be optimally tagged Label Only.

A. "Profit"

\*

- B. "Rations"
- C. "Scenario"
- D. "Q1"

\*

\*

- E. "January"
- Correct Answer: BC

Label only is a tag that you can apply to a member to indicate that :

you don\\'t want to store data.

the Members do not have data associated with them.

Use Label Only for member like Scenarios, Ratios, or Drivers, members whose sole purpose in life is to organize the dimension and hierarchy.

Note:

Although a label only member has no data associated with it, it can display a value. The label only tag groups members and eases navigation and reporting. Typically, label only members are not calculated.

For example, in the Measures dimension, the member Ratios has three children, Margin%, Profit%, and Profit per Ounce. The member Ratios defines a category of members. When consolidated, Margin%, Profit %, and Profit per Ounce do

not roll up to a meaningful figure for Ratios. Hence, Ratios is tagged as label only.

#### **QUESTION 5**

Which two are Essbase components?

- A. Essbase server
- B. Administration services
- C. C API

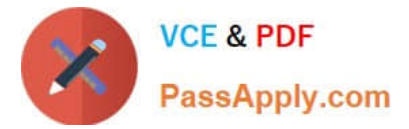

- D. Web Analysis
- E. Financial reporting
- Correct Answer: AB
- Incorrect answer:
- C API is not a component of Essbase.

Web analysis and Financial reporting are both parts of Hyperion, not Essbase.

[1Z0-531 Study Guide](https://www.passapply.com/1Z0-531.html) [1Z0-531 Exam Questions](https://www.passapply.com/1Z0-531.html) [1Z0-531 Braindumps](https://www.passapply.com/1Z0-531.html)

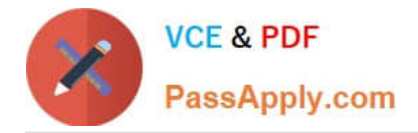

To Read the Whole Q&As, please purchase the Complete Version from Our website.

## **Try our product !**

100% Guaranteed Success 100% Money Back Guarantee 365 Days Free Update Instant Download After Purchase 24x7 Customer Support Average 99.9% Success Rate More than 800,000 Satisfied Customers Worldwide Multi-Platform capabilities - Windows, Mac, Android, iPhone, iPod, iPad, Kindle

We provide exam PDF and VCE of Cisco, Microsoft, IBM, CompTIA, Oracle and other IT Certifications. You can view Vendor list of All Certification Exams offered:

#### https://www.passapply.com/allproducts

### **Need Help**

Please provide as much detail as possible so we can best assist you. To update a previously submitted ticket:

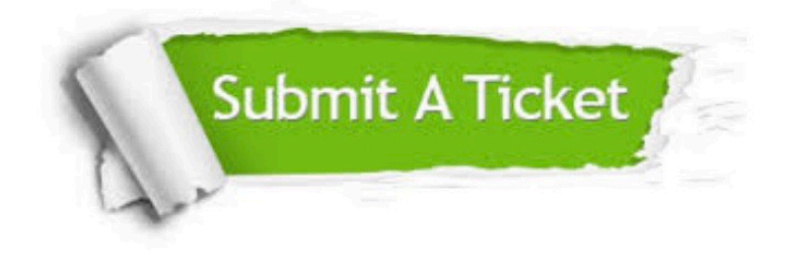

#### **One Year Free Update**

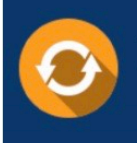

Free update is available within One fear after your purchase. After One Year, you will get 50% discounts for updating. And we are proud to .<br>poast a 24/7 efficient Customer Support system via Email

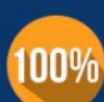

**Money Back Guarantee** 

To ensure that you are spending on quality products, we provide 100% money back guarantee for 30 days from the date of purchase

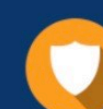

#### **Security & Privacy**

We respect customer privacy. We use McAfee's security service to provide you with utmost security for vour personal information & peace of mind.

Any charges made through this site will appear as Global Simulators Limited. All trademarks are the property of their respective owners. Copyright © passapply, All Rights Reserved.